### Thomas Owens Front End Development

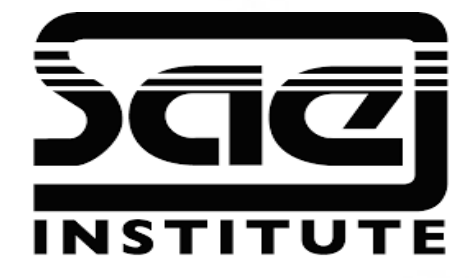

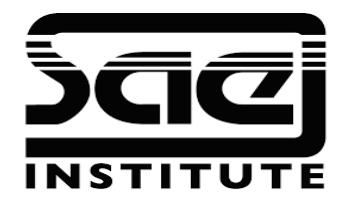

#### Recap on Javascript Terms SESSION TYPE : LESSON WBD4300,

#### Intro

Where to place it

Output

Statement

Syntax?

Comments //

Variables var

**Operators** 

Arithmetic

Assignment Data types Functions Objects Scope? Events **Strings** String Methods Numbers Number Methods  $M$ ath Random Dates

Date Formats Date Methods Arrays Array Methods Array Sort Booleans Comparisons? Conditions Switch Loop For Loop While

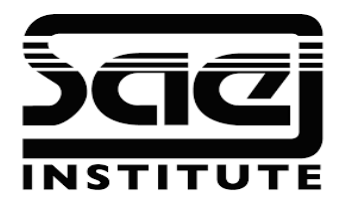

Let's discus the terms below, highlight ones we are unsure about and discuss the meaning.

**Output** 

Statement

Syntax?

Comments //

Variables var

**Operators** 

Arithmetic

Assignment Data types Functions Objects Scope? Events **Strings** String Methods Numbers Number Methods Math Random Dates

Date Formats Date Methods Arrays Array Methods Array Sort Booleans Comparisons? Conditions Switch Loop For Loop While

## Intro

One of many JavaScript HTML methods is getElementById().

document.getElementById("demo").innerHTML = "Hello JavaScript";

This example uses the method to "find" an HTML element (with id="demo") and changes the element content (innerHTML) to "Hello JavaScript"

JavaScript accepts both double and single quotes:

.innerHTML = 'Hello JavaScript';

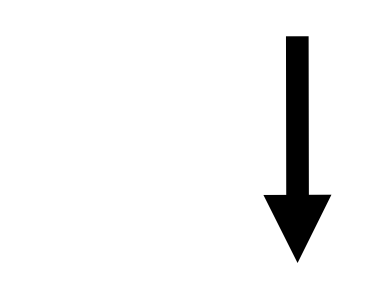

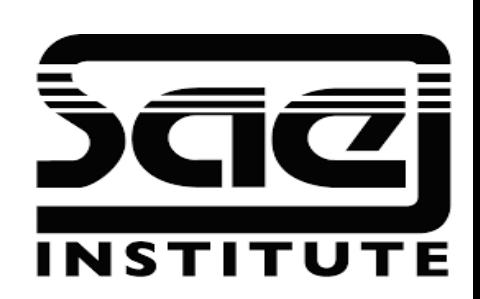

# Where to place it

between <script> and </script> tags.

Scripts can be placed in the <body>, or in the <head> section of an HTML page, or in both.

External Script: <script src="js/myScript.js"></script>

Put this in the <head> section

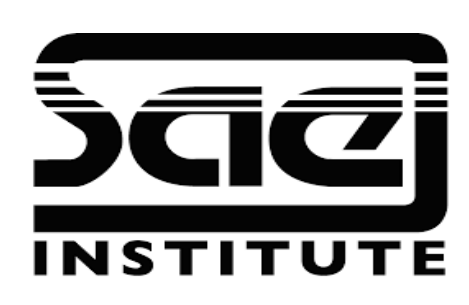

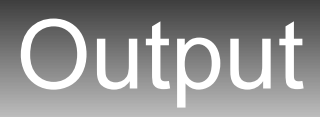

send an email, work that you do.

Javascript definition:

if we use the alert command we get a pop up window.

Its not a preserved word it describes what is happening. Anyway of showing data.

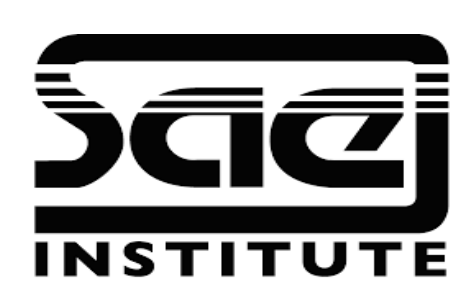

### Statement

Real World definition:

Any sentence.

Javascript definition:

A line of code.

Description of an element.

INSTITUTE

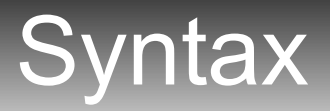

Capitalisation and punctuation and grammar.

Javascript definition:

If the statement is structured wrong the script wont run.

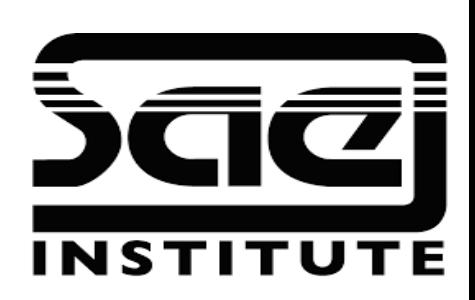

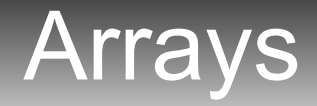

An array of cars in the car park.

Javascript definition:

a list of data.

1,2,3,4.

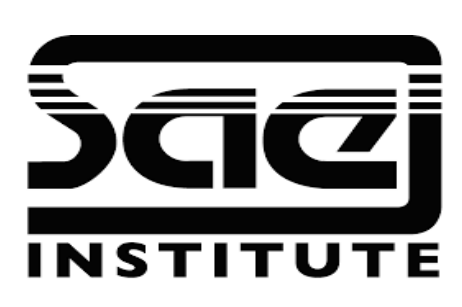

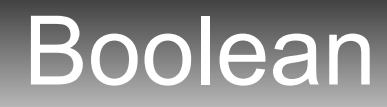

Light switch

Javascript reference definition:

type of variable.

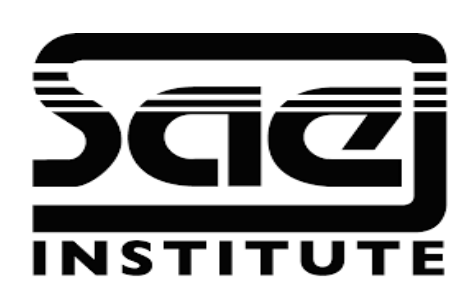

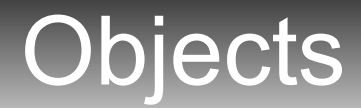

A Bottle, a car, a TV set.

Javascript reference definition:

Objects are variables inside variables How is it use in JS?

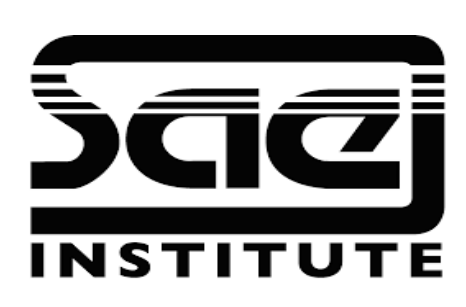

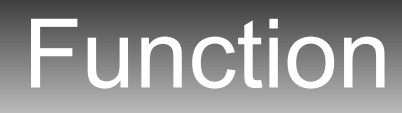

doing something what it does.

Javascript definition:

execution of a block of code.

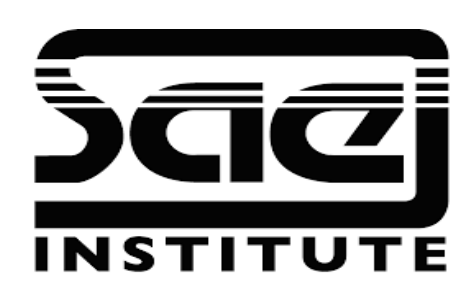

# Self Directed

I have sent you a ready made script of a JavaScript drop down menu.

#### Drop\_down\_menu\_shopping\_cart.zip

Please rewrite the script as displayed on the lecture monitor, then make a functioning drop down menu.

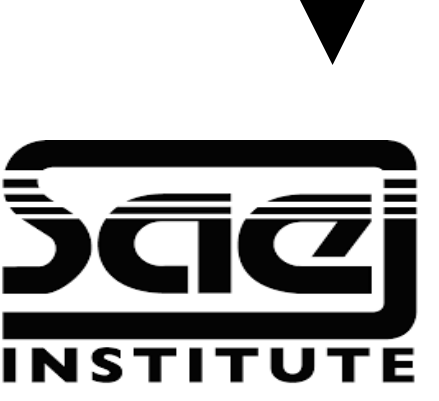